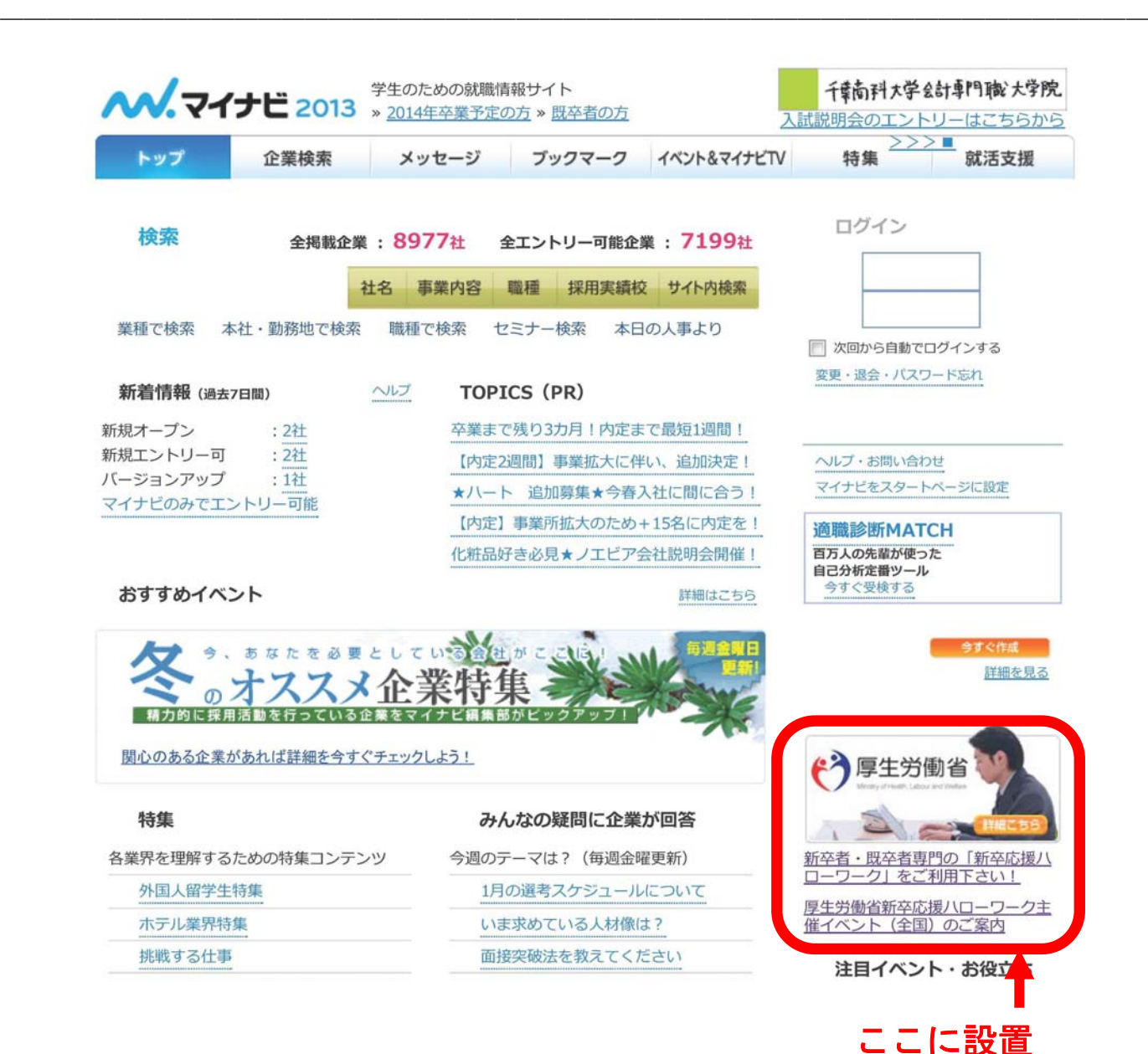

## (別添 10)